# **MOOC-IE**

Un site pour vous initier aux concepts généraux de l'Intelligence Économique

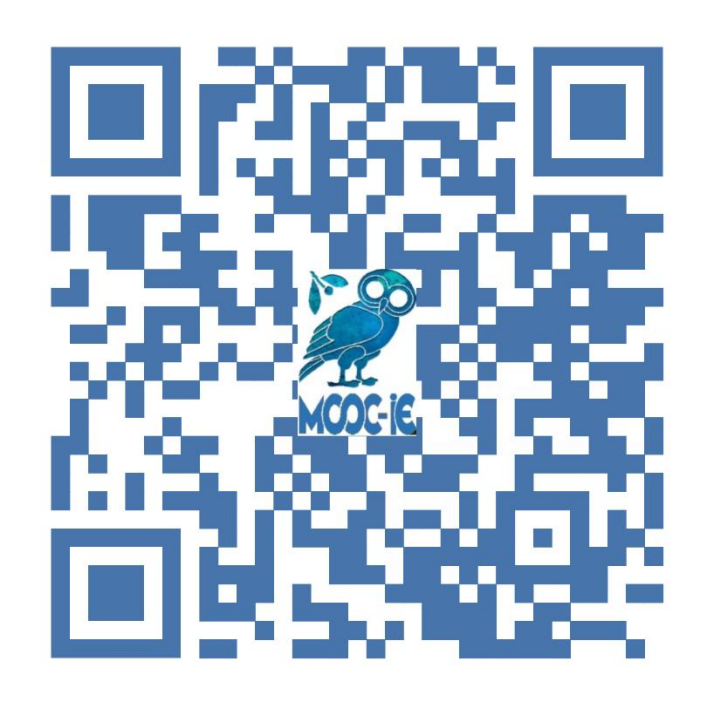

Scannez le QR-Code pour accéder au site https://moodle.luniversitenumerique.fr/course/view.php?id=1025

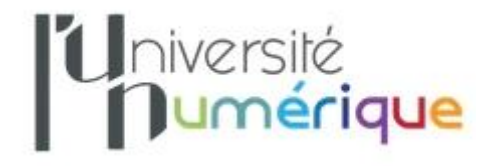

MOOC-IE est un outil pédagogique original dédié à l'intelligence économique (I.E.) créé par le comité Intelligence Économique et Stratégique (IES) de la Société des Ingénieurs et Scientifiques de France (IESF) sous la direction d'un Conseil Scientifique présidé par Bernard BESSON.

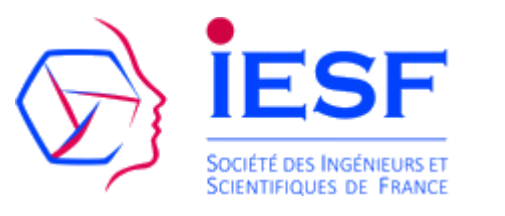

Un appel à contributions par les réseaux sociaux a permis à plusieurs membres d'IESF de témoigner de leurs expériences professionnelles et d'apporter ainsi une vision concrète et vécue de l'I.E.

La crise sanitaire de la Covid-19 a conduit les différents acteurs du projet à présenter sous forme de visioconférences les concepts généraux de l'I.E.

Ces visioconférences constituent un corpus précieux de vidéos pédagogiques qui, additionnées à d'autres documents, forment la base de ce projet.

### *« Intelligence économique »*

**L'intelligence économique est l'ensemble coordonné de l'intelligence collective, de l'intelligence des risques, de l'influence et de l'intelligence inventive dans un cadre éthique et déontologique.**

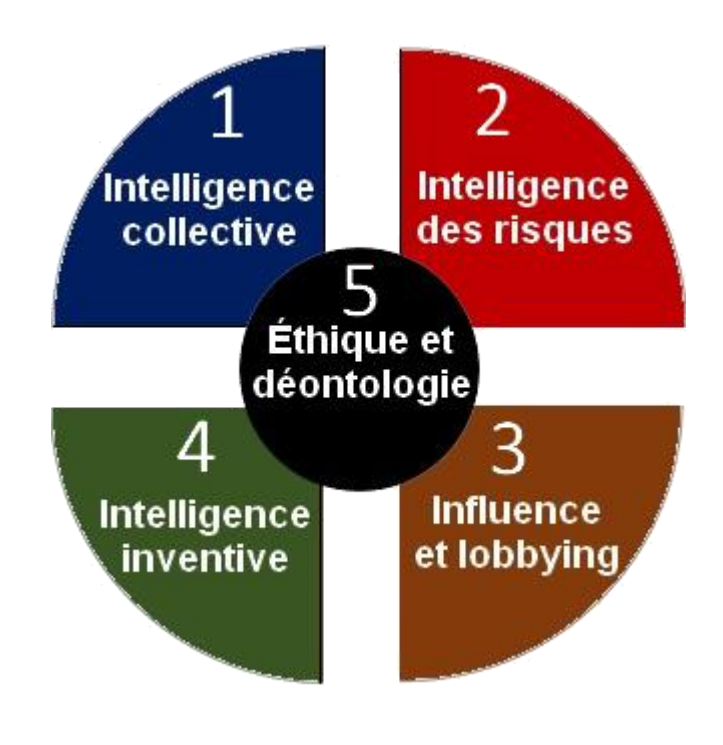

**Les cinq piliers de l'Intelligence Économique**

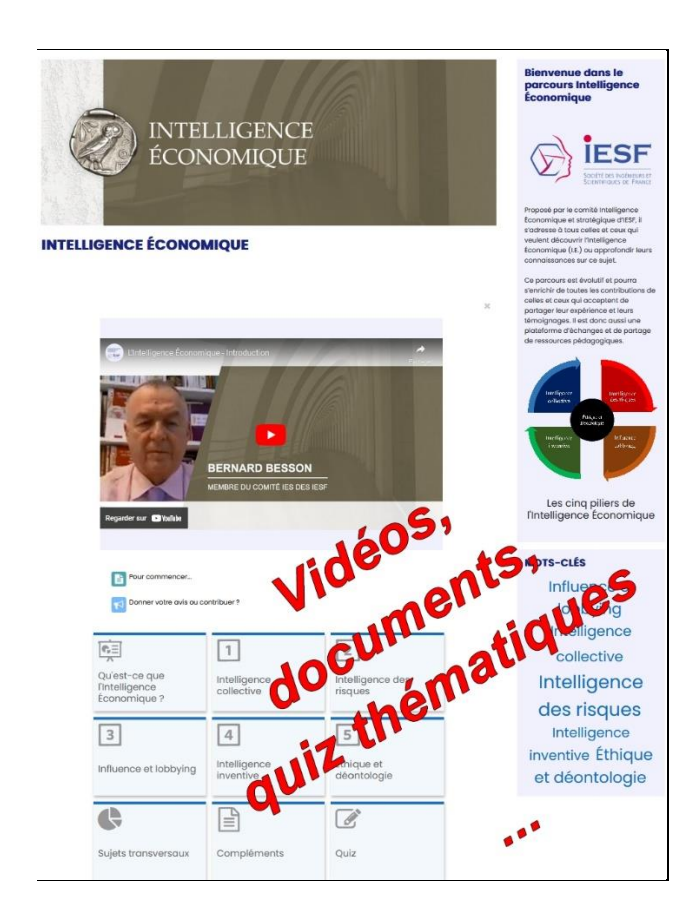

## ▶︎ **PAR OÙ DÉBUTER ?**

Après avoir pris connaissance de la définition générale de l'I.E., le parcours le plus naturel est celui qui vous est proposé dans l'ordre des cinq thèmes ou "piliers" de l'I.E.

Il y a deux types de vidéos et documents :

• Celles qui nous paraissent essentielles pour une approche a minima des notions et concepts de l'Intelligence Économique.

• Celles, complémentaires pour approfondir le sujet. Parmi celles-ci, certaines sont présentées à titre documentaire et peuvent provenir de conférences, colloques, actions de communication.

Vous disposez pour vous accompagner d'une bibliographie et d'un glossaire susceptibles d'évoluer au fil du temps. Certains de ces documents sont accessibles sur des sites extérieurs, d'autres sont accessibles directement au format PDF.

#### ▶ EN QUOI CONSISTE LE PARCOURS PÉDA-**GOGIQUE ?**

Le parcours pédagogique est une sélection de vidéos, documents et quiz :

- Le parcours "Découverte" comporte 18 vidéos et choisit d'aller à l'essentiel.
- Le parcours "Pour aller plus loin" comporte 38 vidéos et propose des approfondissements sur l'ensemble des thématiques.

#### ▶︎ **COMMENT TESTER SES CONNAISSANCES ET OBTENIR UN BADGE DE RÉUSSITE ?**

Il vous faudra, dans un premier temps, vous créer un compte utilisateur en vous inscrivant dans la plateforme de L'Université Numérique. Puis vous pourrez vous inscrire au parcours IE depuis le menu d'actions en entête de page d'accueil.

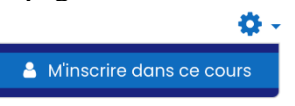

Vous pourrez alors tester vos connaissances en réalisant

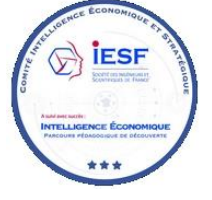

les quiz du parcours. Il vous est possible de refaire les tests autant de fois que vous le souhaitez. Vous recevrez automatiquement votre **badge** de réussite après avoir obtenu

un score de 14/20 à chacun des 5 quiz.

Ce badge numérique est délivré gratuitement et sera stocké dans votre profil utilisateur auquel vous pourrez accéder à tout moment.

#### ▶︎ **QU'EST-CE QU'UN BADGE NUMÉRIQUE ET COMMENT L'UTILISER ?**

Le badge numérique est un fichier image dans lequel sont enregistrées des informations sur l'émetteur du badge, la personne bénéficiaire et les critères d'attribution. Ces données sont signées numériquement afin de certifier leur validité. Le badge fournit la preuve du suivi réussi du parcours et constitue une plus-value pour une valorisation professionnelle.

Le badge peut être exploité sous différents formats (PDF, image numérique...) et peut être utilisé pour un CV en ligne ou un portfolio, plus globalement n'importe quel site Web grâce au standard Open Badge. Et bien sûr il peut être mis en valeur facilement sur les réseaux sociaux. Pour exploiter l'ensemble des possibilités liées à l'utilisation des badges, il est une étape incontournable : l'inscription à un "sac à badges" ou "passeport à open badge". Ce sont des espaces numériques où l'on peut recevoir, gérer et partager ses open badges. La création d'un compte utilisateur y est libre et gratuite.